# **In 8 Schritten zur Online-Vorlesung**

In den allermeisten Fällen ist es nicht möglich und sinnvoll, Präsenzinhalte 1:1 online abzubilden.

Wir möchten Ihnen hier die wichtigsten Schritte und Überlegungen sowie einige Tipps an die Hand geben, um Ihnen den Ein- bzw. Umstieg zu erleichtern. Und dann ist vor allem Ihre eigene Kreativität gefragt und ein bisschen Mut zum Ausprobieren. Haben Sie dabei nicht zu hohe Erwartungen an sich selbst, bleiben Sie gelassen, wenn Dinge nicht so gut laufen und passen Sie Ihre Ideen schrittweise an.

Und wenn Sie nicht weiterkommen oder Fragen haben, [melden Sie sich gerne bei uns.](mailto:mailto:medienkompetenz@zewk.tu-berlin.de)

### **1. Machen Sie sich noch einmal bewusst, welche Lerninhalte Sie vermitteln wollen und welche Lernziele Sie dabei anstreben.**

Überlegen Sie, welches die wichtigsten **Lerninhalte und Kompetenzen** sind, die Sie ihren Studierenden vermitteln wollen. Möglicherweise können Sie Inhalte straffen oder entdecken Redundanzen. Vielleicht stellen Sie auch fest, dass Sie bestimmte Inhalte zur Erreichung der Lernziele gar nicht benötigen?

## **2. Überlegen Sie, welche Formate Sie zur Vermittlung der Inhalte verwenden.**

Ihre komplette Vorlesung einfach live zu übertragen oder aufzuzeichnen, mag zwar zunächst nahe liegen. Bedenken Sie jedoch, dass sich die Studierenden schwer damit tun werden, sich 90-minütige Vorträge am Bildschirm anzuschauen, zumal sie davon vielleicht mehrere täglich hätten. Besser ist es, kleinere Videoeinheiten zu erstellen und mit anderen Formaten, z. B. Fachartikeln, Buchkapiteln und Vorlesungsskripten zu kombinieren. Bedenken Sie aber, dass eventuell weniger mehr ist und vermeiden Sie, Ihre Studierenden mit zu vielen Materialien zu überfrachten.

# **3. Recherchieren Sie im Netz nach Lernangeboten und Materialien**

Sie müssen nicht alles selbst produzieren, schauen Sie sich im Internet um und verschaffen Sie sich einen Überblick über geeignete externe Quellen. So können Sie Ihre eigenen Materialien ggf. ergänzen und möglicherweise auf das eine oder andere sonst selbst produzierte Video verzichten.

# **4. Erstellen Sie Ihre Lernmaterialien**

Vortragsaufzeichnungen in Form kleiner [Screencasts](https://digit.zewk.tu-berlin.de/wiki/doku.php?id=medien:screencasts) können Sie leicht selbst erstellen. Um Ihre Präsentation am Bildschirm aufzunehmen und mit einem Audiokommentar zu unterlegen, stehen Ihnen verschiedene Möglichkeiten der Aufzeichnung von Bild und Ton zur Verfügung. Prüfen Sie, inwieweit Sie ein vorhandenes Vorlesungsskript als Ergänzung verwenden können. Möglicherweise ist es sinnvoll, dieses zu teilen und zu straffen und dann den jeweiligen Videoeinheiten zuzuordnen.

#### **5. Nutzen Sie die [[TUB-Lernplattform ISIS (moodle), um Ihre Lernmaterialien bereitzustellen**

Legen Sie sich einen Kurs auf ISIS an und laden Sie Ihre Lernmaterialien dort hoch. Zur Nutzung der Lernplattform finden Sie die wichtigsten Schritte und Funktionalitäten hier im Wiki in der Sidebar unter "Lernplattform ISIS/moodle nutzen".

#### **6. Überlegen Sie, wie Sie durch interaktive Elemente Ihr Lernangebot ergänzen**

Denken Sie darüber nach, kurze Selbsttests in ISIS zu erstellen, die die Studierenden nutzen können, um ihr Wissen nach einer Lerneinheit zu überprüfen. So erhalten auch Sie als Lehrende\*r einen schnellen Überblick über den aktuellen Lernstand.

Ergänzen Sie Ihr Angebot außerdem ggf. um gelegentliche kleine Aufgaben. Lassen Sie die Studierenden z. B. vor dem Einstieg in eine neue Thematik Thesen oder Fragen in einem Online-Forum formulieren. Oder fordern Sie sie auf, zur Prüfungsvorbereitung selbst mögliche Prüfungsfragen zu erstellen und in einem Wiki zu sammeln und zu kommentieren. Erstellen Sie ein leeres Glossar und lassen Sie es von Ihren Studierenden übers Semester befüllen. Oder lassen Sie die Studierenden selbst kleine Quizzes für Ihre Kommilitonen erstellen. Mit solchen Aufgaben geben Sie den Studierenden auch die Möglichkeit, miteinander über die Lerninhalte ins Gespräch zu kommen. Aber bedenken Sie auch hier den entstehenden Workload für die Studierenden.

#### **7. Schaffen Sie Gelegenheiten, mit Ihren Studierenden zu kommunizieren**

Besonders für die Online-Lehre ist eine klare **Kommunikation** und eine gute Erreichbarkeit besonders wichtig. Treten Sie frühzeitig mit den Studierenden in Kontakt und informieren Sie sie über den Ablauf der Veranstaltung. Sinnvoll ist außerdem eine kurze Übersicht darüber, wann und wie Studierende Fragen stellen können, in welchem Zeitfenster Sie darauf reagieren sowie ob und wann es regelmäßige Online-Treffen gibt. Nutzen Sie das Ankündigungsforum (standardmäßig in jedem Kurs vorhanden) für den Auftakt und regelmäßige Erinnerungen beim Start neuer Lerneinheiten.

Geben Sie Ihren Studierenden die Möglichkeit, Fragen zu stellen. Sie können dafür ein Onlineforum einrichten, in dem nicht nur Sie, sondern auch die Studierenden die gestellten Fragen selbst beantworten können. Bieten Sie außerdem regelmäßige Sprechstunden als Webmeeting an oder planen Sie turnusmäßige Onlinetreffen in kleineren Gruppen ein.

#### **8. Holen Sie regelmäßig Feedback von Ihren Studierenden ein**

Möglicherweise wird nicht alles, was Sie geplant haben, so klappen, wie Sie sich das vorgestellt haben. Für Sie und die meisten Ihrer Studierenden ist eine komplette Online-Lehre vermutlich Neuland, Frustrationen auf beiden Seiten sind daher nicht ausgeschlossen. Um so wichtiger ist es deshalb, sich mit ihren Studierenden in regelmäßigen Abständen darüber auszutauschen, was gut funktioniert und wo es vielleicht "knirscht". Sie können dafür eine kleine Umfrage starten, indem Sie z. B. Feedback in einem Onlineforum einholen.

#### From:

<https://digit.zewk.tu-berlin.de/wiki/> - **TU digit | Das Wiki zu Digitalen Kompetenzen und Medienproduktion an der TU Berlin**

Permanent link:

**[https://digit.zewk.tu-berlin.de/wiki/doku.php?id=konzept:schritte\\_vl&rev=1701791042](https://digit.zewk.tu-berlin.de/wiki/doku.php?id=konzept:schritte_vl&rev=1701791042)**

Last update: **2023/12/05 16:44**

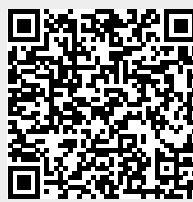